# МИНИСТЕРСТВО НАУКИ И ВЫСШЕГО ОБРАЗОВАНИЯ РОССИЙСКОЙ ФЕ-ДЕРАЦИИ ОБНИНСКИЙ ИНСТИТУТ АТОМНОЙ ЭНЕРГЕТИКИ – филиал федерального государственного автономного образовательного учреждения высшего образования «Национальный исследовательский ядерный университет «МИФИ» (ИАТЭ НИЯУ МИФИ)

# **ТЕХНИКУМ ИАТЭ НИЯУ МИФИ**

 Утверждено Ученый совет ИАТЭ НИЯУ МИФИ Протокол №23.4 от 24.04.2023 г.

# **РАБОЧАЯ ПРОГРАММА МЕЖДИСЦИПЛИНАРНОГО КУРСА МДК.01.09.ОСНОВЫ БУХГАЛТЕРСКОГО УЧЕТА**

по специальности среднего профессионального образования

**46.02.01. " Документационное обеспечение управления и архивоведение"** *код, наименование специальности*

уровень образования: среднее профессиональное

Форма обучения очная

**Обнинск 2023**

Рабочая программа междисциплинарного курса МДК.01.09 «Основы бухгалтерского учета» разработана на основе Федерального государственного образовательного стандарта (далее – ФГОС) среднего профессионального образования (далее – СПО) специальности . 46.02.01. " Документационное обеспечение управления и архивоведение»

Программу составил: Преподаватель Техникума ИАТЭ НИЯУ МИФИ Ковнацкая Зоя Владимировна

Программа рассмотрена на заседании предметной цикловой комиссии специальностей . 46.02.01. "Документационное обеспечение управления и архивоведение», 38. 02.01 «Экономика и бухгалтерский учет (по отраслям)»

Протокол №2 от «04» апреля 2023 г.

Составитель программы  $(3.B.K$ овнацкая) «15» марта 2023 г

# **СОДЕРЖАНИЕ**

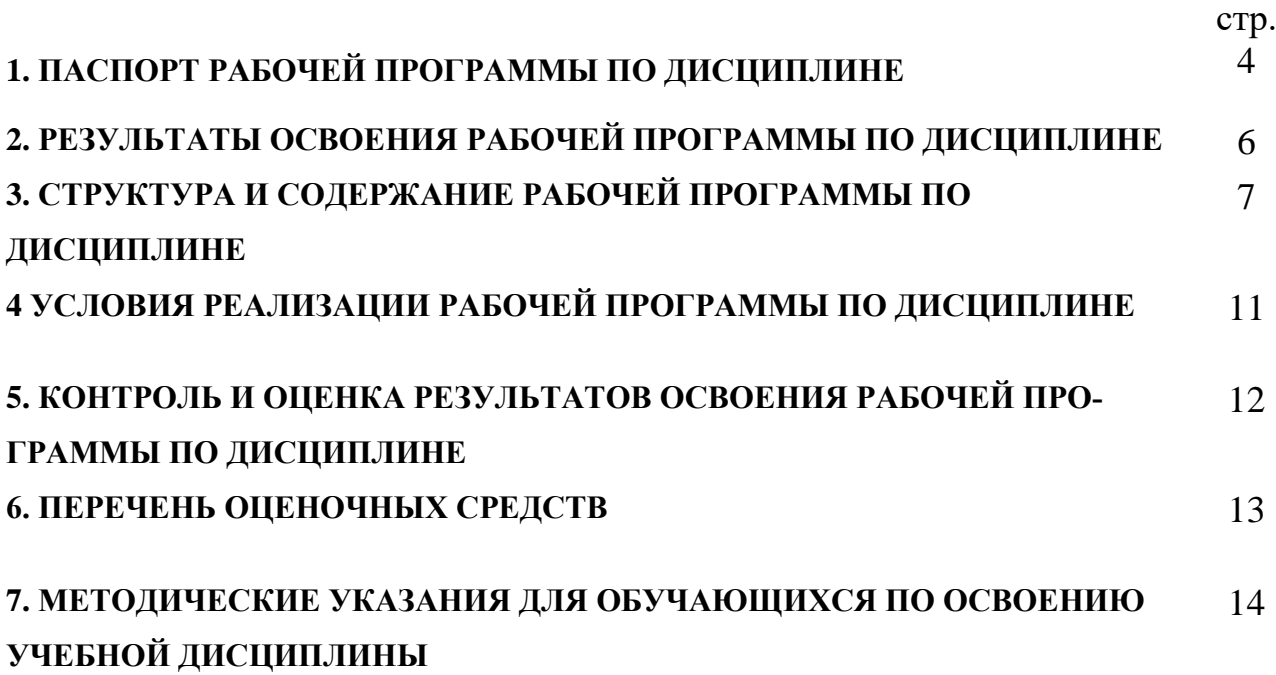

# **1. ПАСПОРТ РАБОЧЕЙ ПРОГРАММЫ ПО МЕЖДИСЦИПЛИНАР-НОМУ КУРСУ (МДК) «ОСНОВЫ БУХГАЛТЕРСКОГО УЧЕТА»**

### 1.1. Область применения рабочей программы

Рабочая программа по дисциплине (далее - рабочая программа) входит в состав профессионального модуля ПМ. 01 «Осуществление организационного и документационного обеспечения деятельности организации» в соответствии с ФГОС по специальности СПО 46.02.01. " Документационное обеспечение управления и архивоведение» **.** Программа предназначена для освоения основного вида профессиональной деятельности (ВПД): **Специалист по документационному управлению, архивист** и соответствующих общих и профессиональных компетенций.:

#### 1.2. Цели и задачи программы – требования к результатам освоения

С целью овладения указанным видом профессиональной деятельности и соответствующими профессиональными компетенциями обучающийся в ходе освоения рабочей программы по дисциплине должен:

#### **иметь практический опыт:**

- обработки первичных кассовых и банковских документов, документирования расчетных операций;
- учета рабочего времени и начисления заработной платы.

#### **уметь:**

- заполнить основные хозяйственные и финансовые документы
- начислить простую повременную заработную плату;
- рассчитать оплату за дни отпуска
- рассчитать оплату за дни болезни и командировок.

#### **знать:**

- основы ведения бухгалтерского учета в коммерческих предприятиях;
- понятие первичной бухгалтерской документации;
- унифицированные формы первичных бухгалтерских документов в пределах изучаемых тем;
- учет кассовых операций и денежных документов;
- порядок оформления денежных и кассовых документов, заполнение кассовой книги;
- правила заполнения отчета кассира в бухгалтерию;
- учет расчетов с работниками по заработной плате и расчетов с подотчетными лицами.

1.3. Рекомендуемое количество часов на освоение рабочей программы : всего – 126 часов, в том числе:

обязательной аудиторной учебной нагрузки обучающегося – 85 часов; самостоятельной работы обучающегося – 41 час;

### **2. РЕЗУЛЬТАТЫ ОСВОЕНИЯ ПРОГРАММЫ МДК**

Результатом освоения программы является овладение обучающимися видом профессиональной деятельности (ВПД) **46.02.01."Документационное обеспечение управления и архивоведение**, в том числе профессиональными (ПК) и общими (ОК) компетенциями:

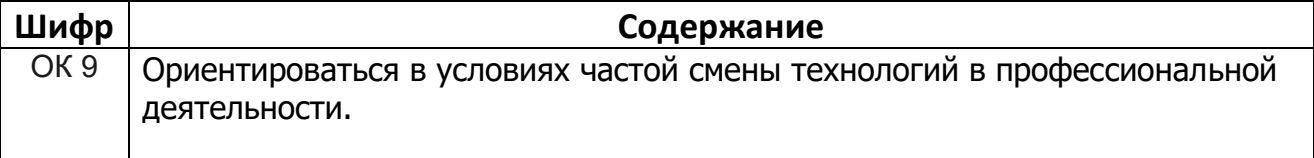

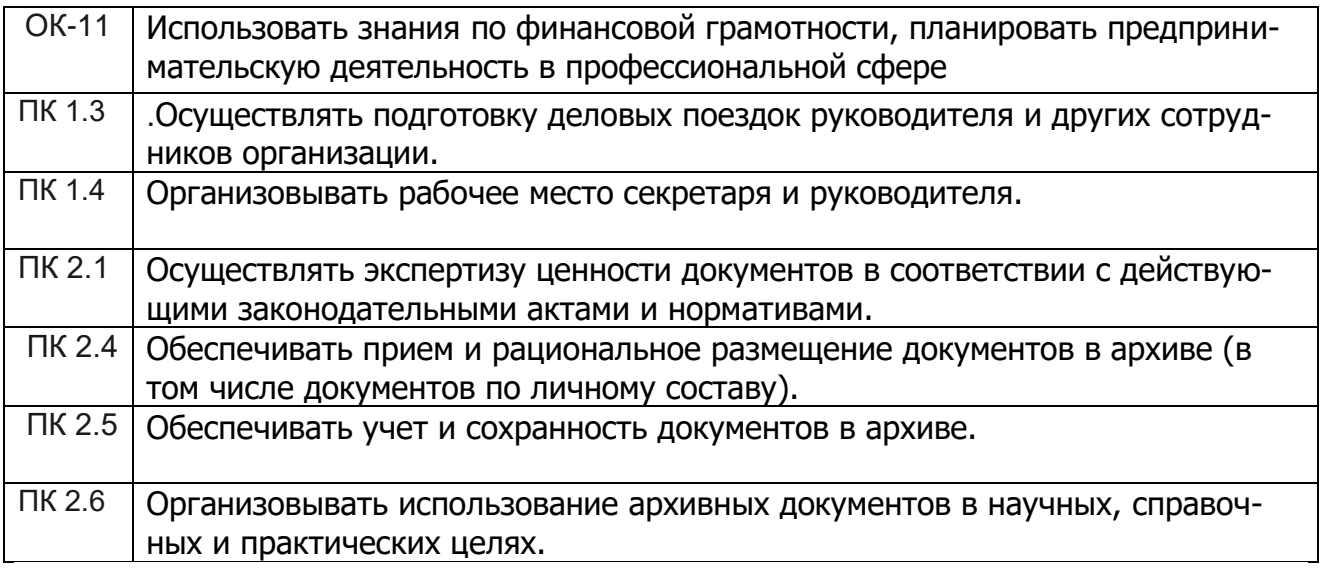

# **3. СТРУКТУРА И СОДЕРЖАНИЕ УЧЕБНОЙ ДИСЦИПЛИНЫ**

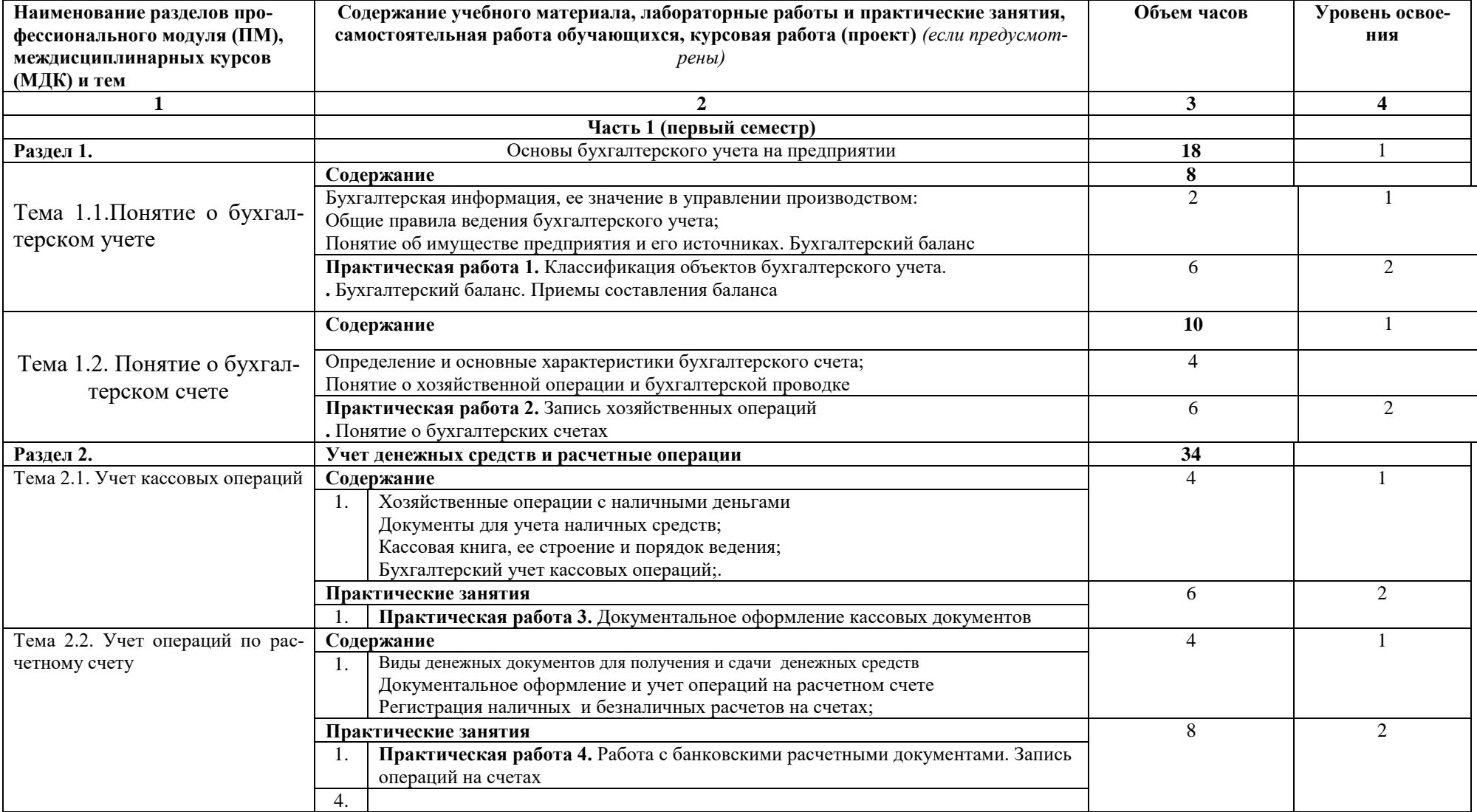

# **3.1. Тематический план дисциплины и виды учебной работы**

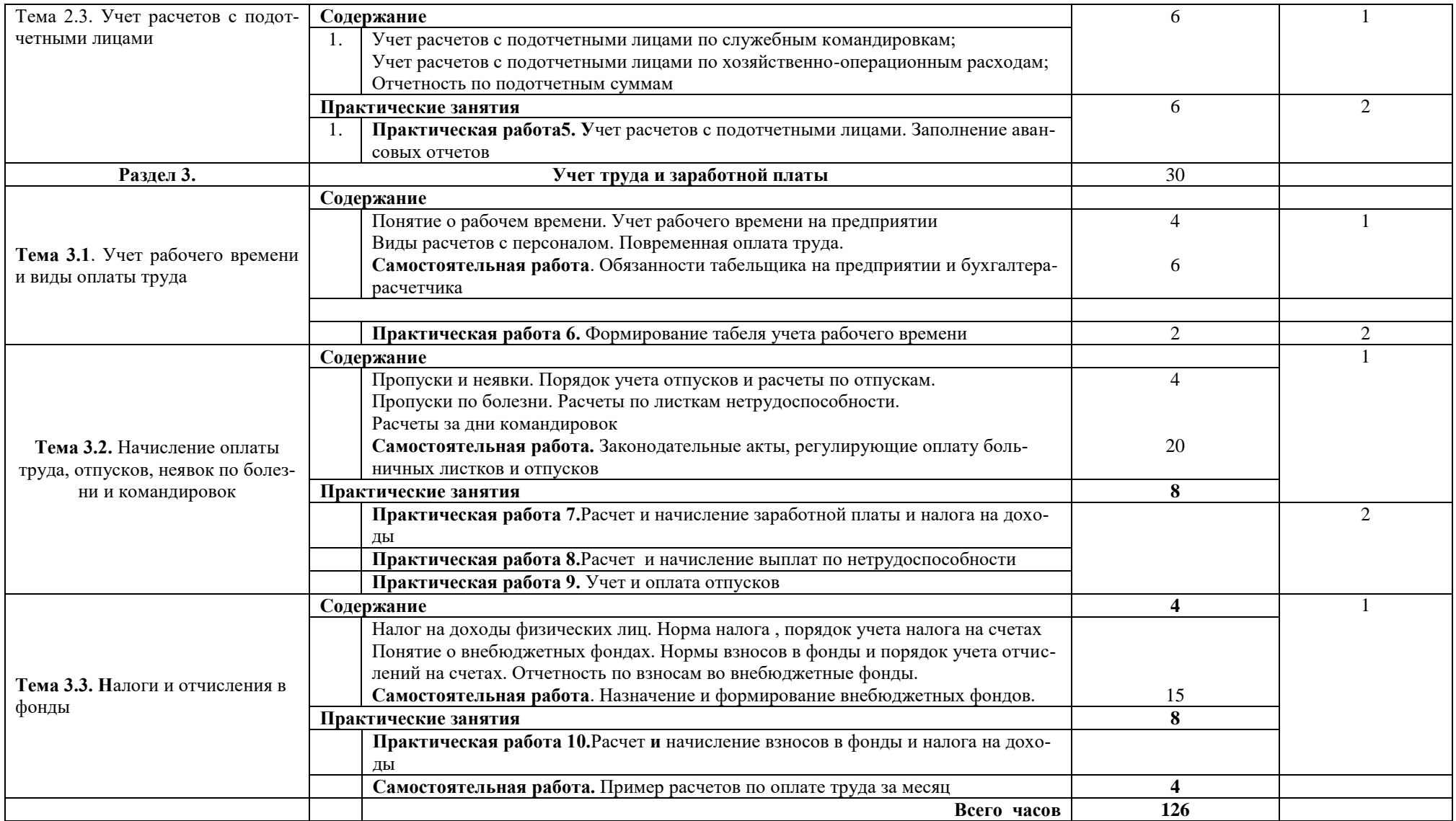

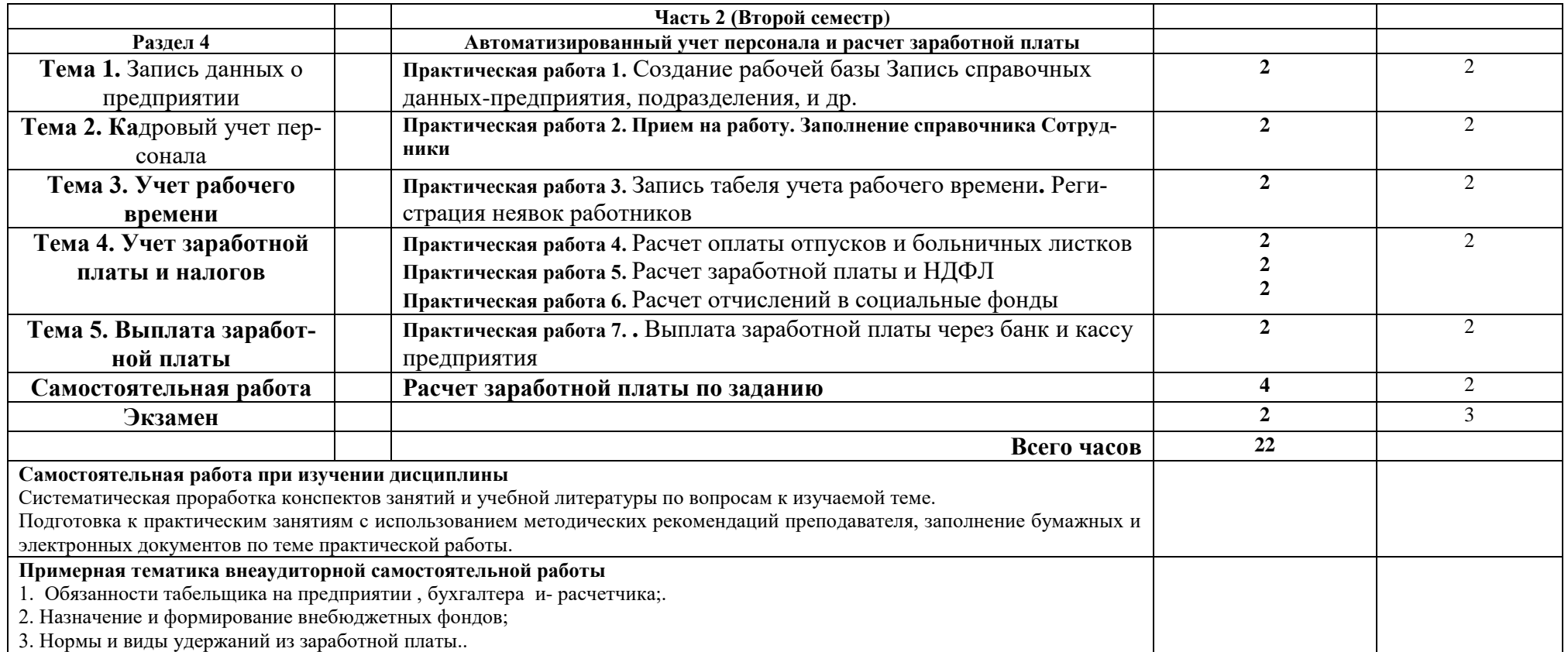

Для характеристики уровня освоения учебного материала используются следующие обозначения:

1 – ознакомительный (узнавание ранее изученных объектов, свойств);

2 – репродуктивный (выполнение деятельности по образцу, инструкции или под руководством);

3 – продуктивный (планирование и самостоятельное выполнение деятельности, решение проблемных задач).

## **4. УСЛОВИЯ РЕАЛИЗАЦИИ ПРОГРАММЫ**

### 4.1. Требования к минимальному материально-техническому обеспечению Программа реализуется в компьютерном классе, имеющем следующее оборудование:

- персональный компьютер для студентов- 22 места;
- принтер -3 шт;
- копировальные аппараты  $-2$  шт;
- $\alpha$ канеры 3 шт;
- факсимильные аппараты 3 шт;
- видеопроектор;
- программное обеспечение по тематике программы
- персональный компьютер преподавателя;
- комплект бланков документации;
- комплект дидактического материала (карточки-задания, тесты, раздаточный материал для выполнения практических и контрольных работ);

## 4.2. Информационное обеспечение обучения

# **4.2.1 Перечень основной и дополнительной учебной литературы, необходимой для освоения учебной дисциплины**

## *Основные источники*

- 1. Налоговый кодекс РФ, часть 1
- 2. Федеральный Закон «О бухгалтерском учете» от 06.12.2011г. №402-ФЗ
- 1. Г.Ю. Касьянова «Бухгалтерский учет: просто о сложном»,М.:АБАК, 2019
- 2. Г.Ю. Касьянова «План счетов бухгалтерского учета комментарии», АБАК, 2015
- 3. Крюков А.В. «Бухгалтерский учет с нуля», электронное издание, 2013
- 4. **Дополнительные источники**
- 1. Положение ЦБ о наличном денежном обращении в РФ, №14-П от05.01.1998
- 2. Письмо ЦБ РФ «О порядке ведения кассовых операций в РФ», №18 от 04.10.1993

## *Интернет-ресурсы*

- 1. Consultant.ru
- 2. 1C.ru

# **4.2.2 Перечень ресурсов информационно-телекоммуникационной сети "Интернет" (далее - сеть "Интернет"), необходимых для освоения дисциплины**

1. Официальный Интернет-сайт справочно-правовой системы «Консультант Плюс»<http://www.cjnsultan.ru/>

2. Электронно-библиотечная система elibrary [\(www.elibrare.ru\)](http://www.elibrare.ru/)

3. Электронно-библиотечная система образовательных и постсоветских изданий IQlib [\(www.IQlib.ru\)](http://www.iqlib.ru/)

4. Электронно-библиотечная система «Издательство Лань» [\(www.e.lanbook.com\)](http://www.e.lanbook.com/)

5. Электронно-библиотечная система НИЯУ МИФИ [\(www.library.mephi.ru\)](http://www.library.mephi.ru/)

### 4.3. **.** Общие требования к организации образовательного процесса

Реализация компетентностного подхода при изучении дисциплины " основы бухгалтерского учета" должна предусматривать широкое использование в учебном процессе различных форм проведения занятий, разбор конкретных ситуаций в сочетании с внеаудиторной работой с целью формирования и развития профессиональных навыков обучающихся. Реализация программы профессионального модуля обеспечивается доступом каждого обучающегося к базам данных и библиотечным фондам. Во время самостоятельной подготовки обучающиеся обеспечены доступом к справочной системе "Консультант Плюс".

Итоговая аттестация по дисциплине – экзамен

Учебные дисциплины, изучение которых предшествует освоению данной учебной дисциплине:

- ОП.01 Экономика организации;
- ОП.04 Документационное обеспечение управления;
- ОП.08 Информатика;

### 4.4. Кадровое обеспечение образовательного процесса

Реализация ППССЗ должна обеспечиваться педагогическими кадрами, имеющими высшее образование, соответствующее профилю преподаваемой дисциплины (модуля). Опыт деятельности в организациях соответствующей профессиональной сферы является обязательным для преподавателей, отвечающих за освоение обучающимся профессионального учебного цикла. Преподаватели получают дополнительное профессиональное образование по программам повышения квалификации, в том числе в форме стажировки в профильных организациях не реже 1 раза в 5 года.

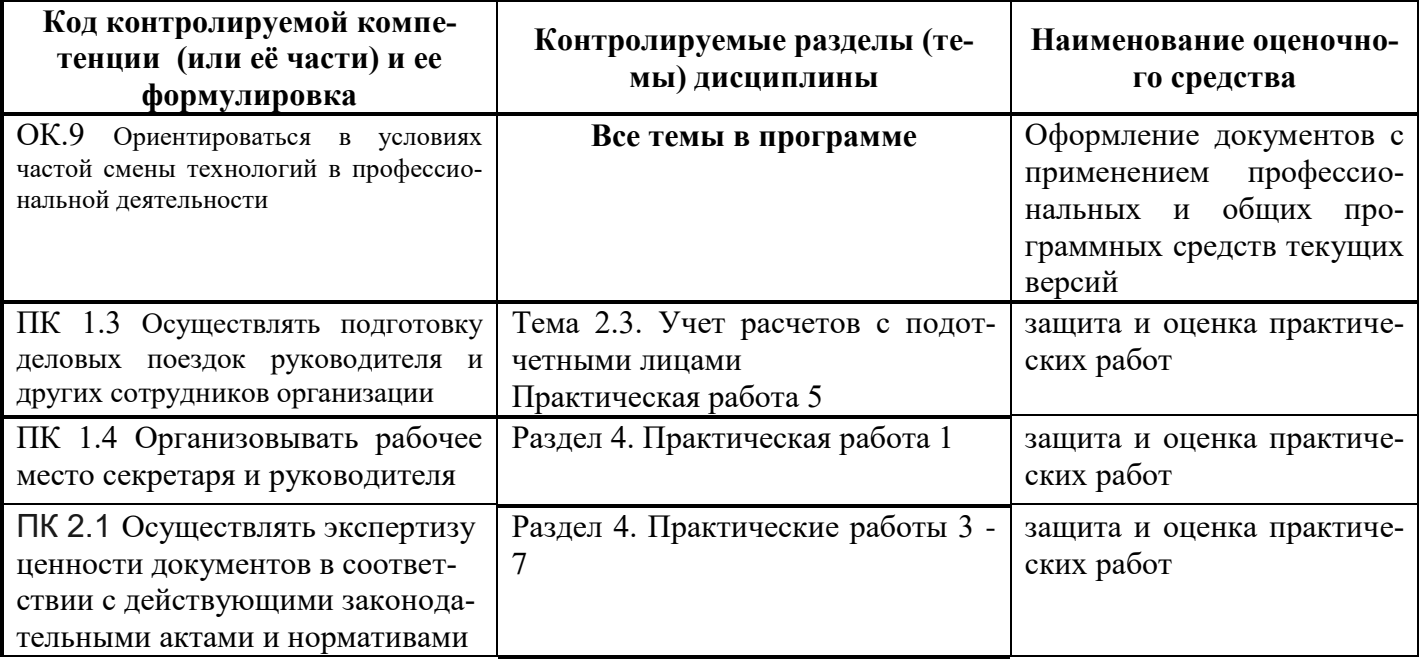

### **5. Контроль и оценка результатов освоения программы МДК**

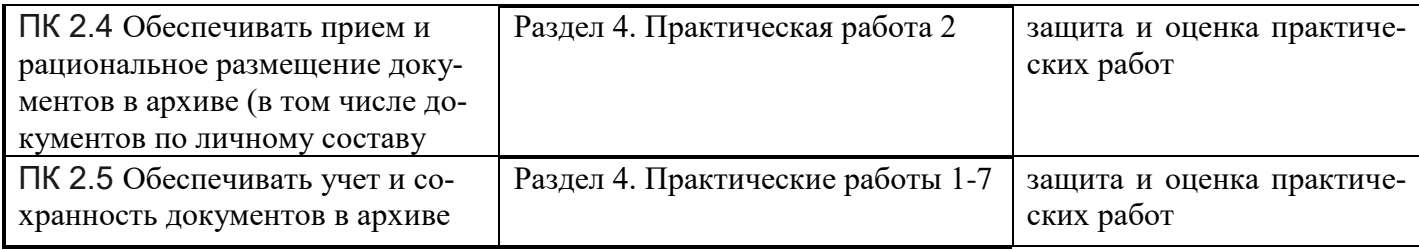

# **6.Перечень оценочных средств**

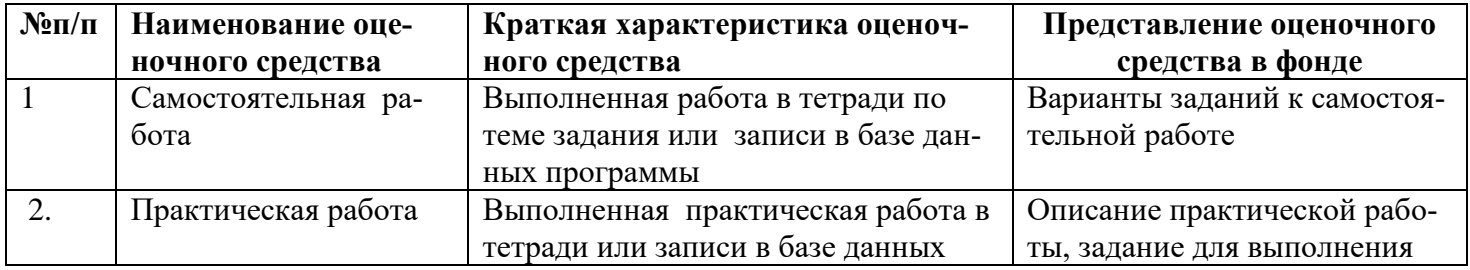

# **7. Методические указания для обучающихся по освоению программы**

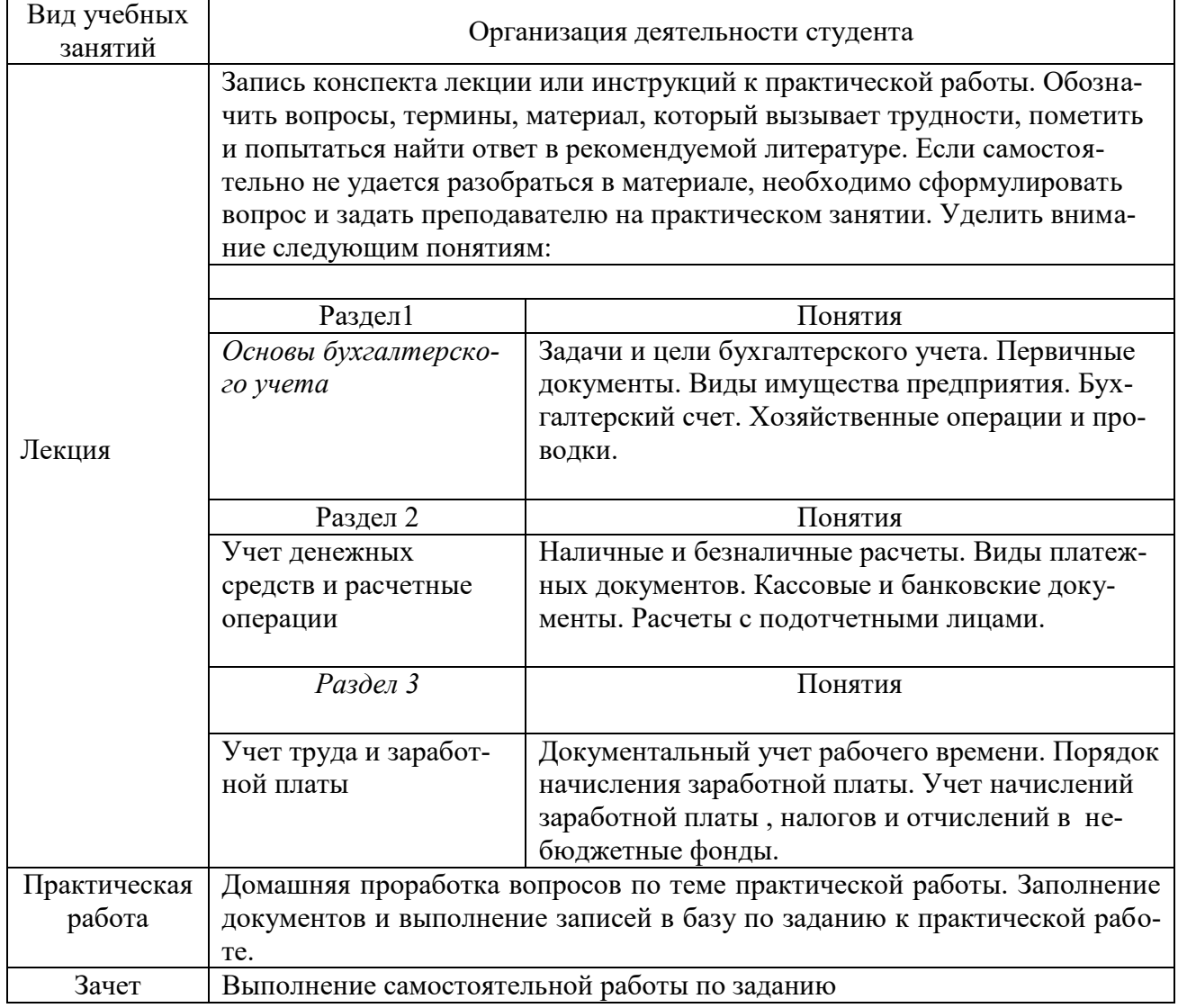

#### **8. Перечень информационных технологий, используемых при осуществлении образовательного процесса по дисциплине**

При изучении разделов и тем по дисциплине применяются: Программный модуль фирмы 1С " Зарплата и управление персоналом" Справочная система Консультант Плюс. Рабочий диск "Высшая школа" оперативный выпуск.

### **9. ИНЫЕ СВЕДЕНИЯ И (ИЛИ) МАТЕРИАЛЫ**

### **9.1 Перечень образовательных технологий, используемых при осуществлении образовательного процесса по учебной дисциплине**

Для преподавания дисциплины предусмотрены традиционные технологии в рамках аудиторных занятий и самостоятельной работы студентов.

Аудиторные занятия включают:

-лекции, на которых излагается теоретическое содержание курса;

- практические работы, предназначенные для закрепления теоретического курса и приобретения студентами навыков работы в традиционном и автоматизированных видах учета

Самостоятельная работа студентов предназначена для внеаудиторной работы по закреплению теоретического курса и практических навыков дисциплины; по изучению дополнительных разделов дисциплины.

### **9.2 КОНКРЕТИЗАЦИЯ РЕЗУЛЬТАТОВ ОСВОЕНИЯ ДИСЦИПЛИНЫ**

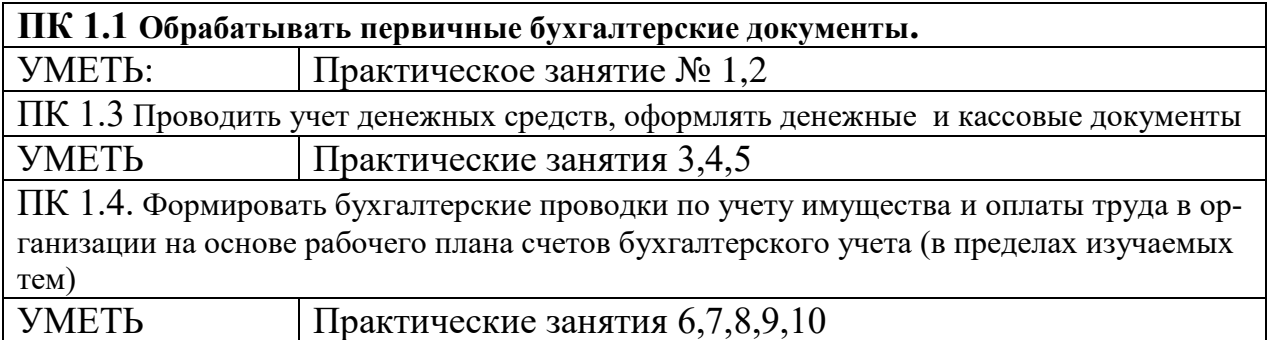

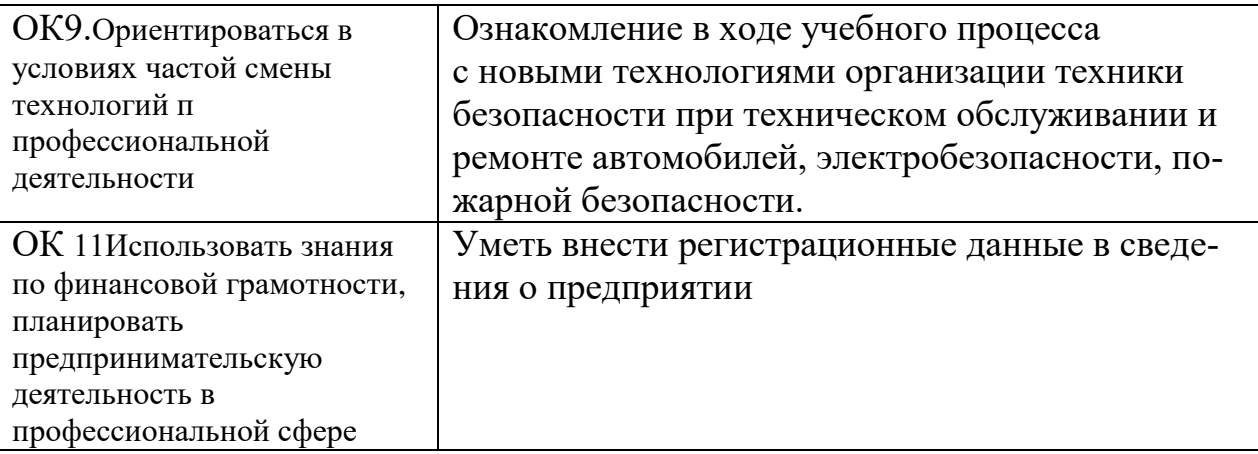

#### **9.3 ТЕХНОЛОГИЯ ФОРМИРОВАНИЯ ОК**

Разработчики:

З.В.Ковнацкая преподаватель специальных дисциплин техникума ИАТЭ НИЯУ МИФИ.